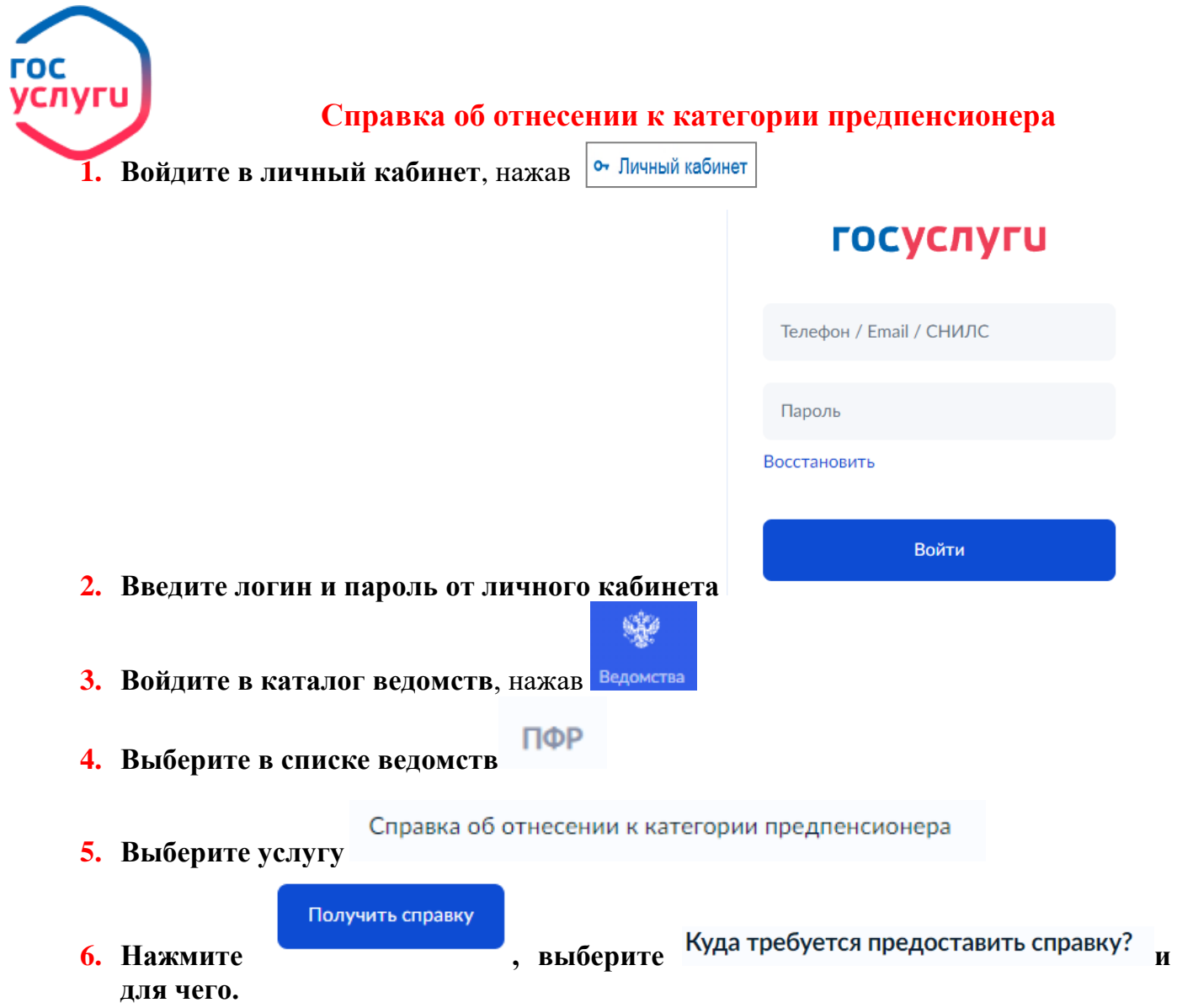

**7. Готовая справка отобразиться в личном кабинете в графе Уведомления.**